ПРИЛОЖЕНИЕ 1

# **РАБОЧАЯ ПРОГРАММА**

дисциплины ОП.02 «Информационные технологии в профессиональной деятельности»

> Специальность 21.02.01 Разработка нефтяных и газовых месторождений

> > Квалификация техник-технолог

> > Форма обучения очная

Бузулук 2024

## **Содержание**

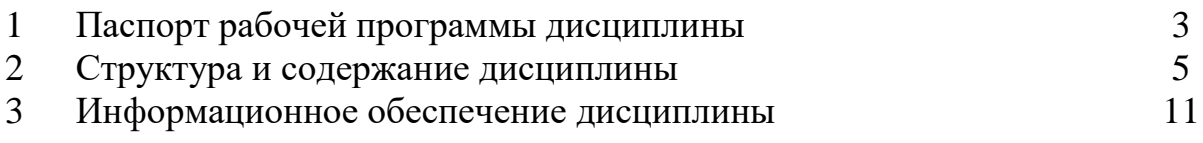

#### 1 Паспорт рабочей программы дисциплины

#### 1.1 Место дисциплины в структуре основной профессиональной образовательной программы

Учебная дисциплина «Информационные технологии в профессиональной деятельности» является обязательной частью общепрофессионального цикла примерной основной образовательной программы в соответствии с ФГОС СПО по специальности 21.02.01. Разработка и эксплуатация нефтяных и газовых месторождений.

Особое значение дисциплина имеет при формировании и развитии ОК 01, OK02, OK 04

#### 1.2 Цели и задачи дисциплины (требования к результатам освоения дисциплины)

Вариативная часть - не предусмотрена Обязательная часть - 50 часов

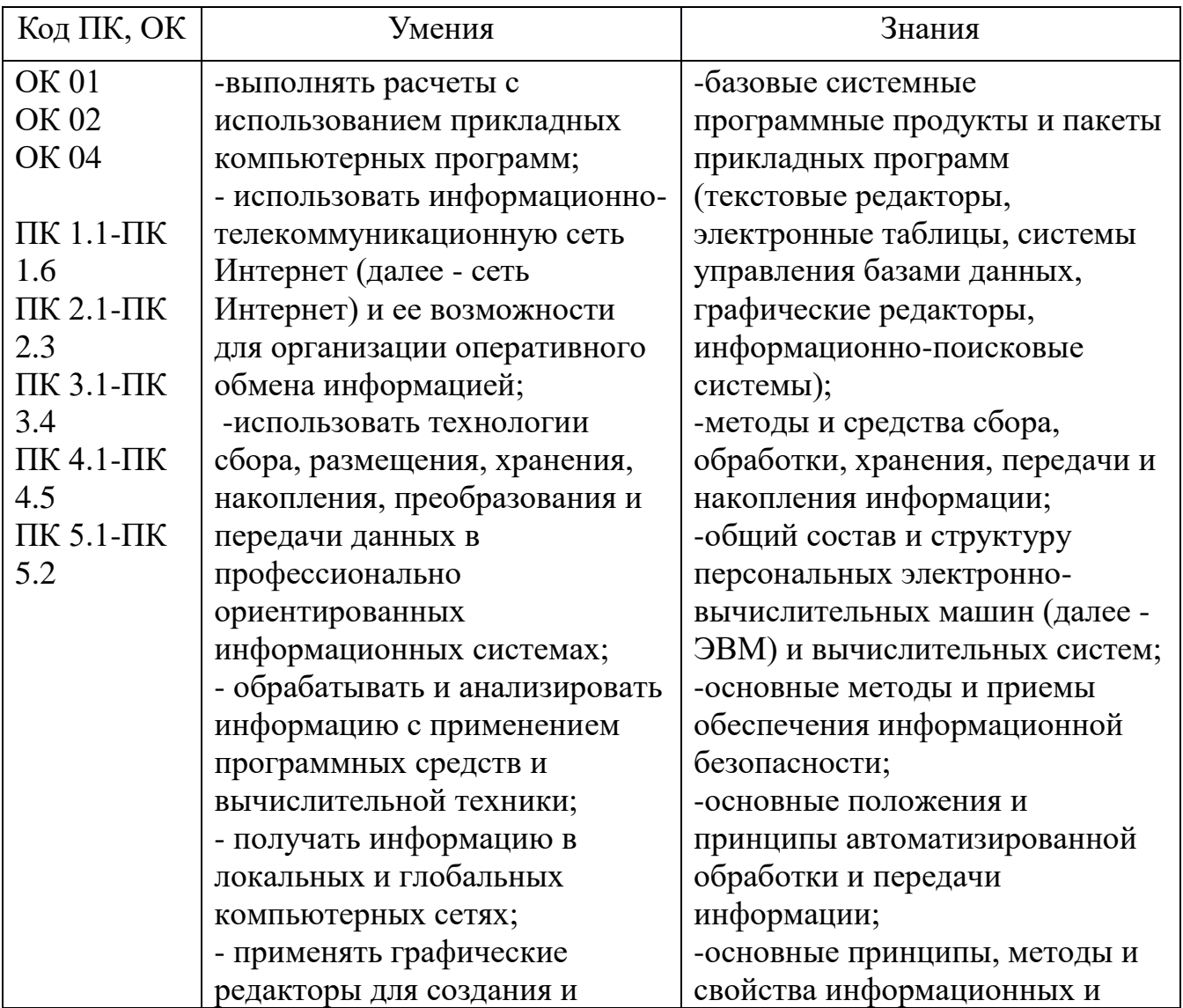

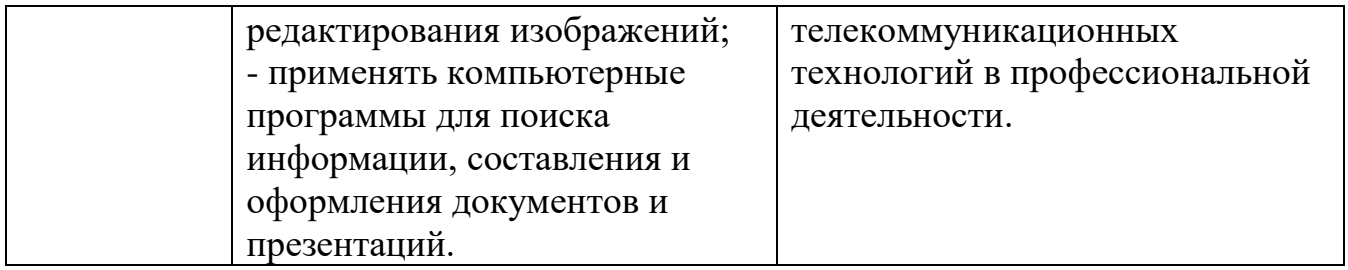

Общие компетенции

ОК 01. Выбирать способы решения задач профессиональной деятельности применительно к различным контекстам;

ОК 02. Использовать современные средства поиска, анализа и интерпретации информации, и информационные технологии для выполнения задач профессиональной деятельности;

ОК 04. Эффективно взаимодействовать и работать в коллективе и команде; Профессиональные компетентности

ПК 1.1. Осуществлять контроль и соблюдение основных технологических показателей разработки нефтяных и газовых месторождений.

ПК 1.2. Выполнять обработку геологической информации о месторождении.

ПК 1.3. Осуществлять мероприятия по интенсификации добычи нефти и газа и увеличению нефтеотдачи пластов.

ПК 1.4. Оценивать добывные возможности скважин.

ПК 1.5. Проводить отдельные работы по исследованию нефтяных и газовых скважин.

ПК 2.1. Поддерживать технологический режим работы скважин.

ПК 2.2. Осуществлять контроль и диагностику технического состояния и параметров работы скважин.

ПК 3.1. Проводить контроль подготовительных работ перед проведением текущего (подземного) и капитального ремонта нефтяных и газовых скважин.

ПК 3.2. Обеспечивать и контролировать проведение работ по текущему (подземному) и капитальному ремонту нефтяных и газовых скважин.

ПК 3.3. Ликвидировать осложнения и аварии в процессе текущего (подземного) и капитального ремонта нефтяных и газовых скважин.

ПК 4.1. Выполнять основные технологические расчеты по выбору наземного и скважинного оборудования.

ПК 4.2. Проводить контроль технического состояния и работоспособности основного и вспомогательного оборудования для добычи нефти и газа

ПК 4.3. Обеспечивать проведение технического обслуживания и диагностического обследования основного и вспомогательного оборудования для добычи нефти и газа.

ПК 4.4. Обеспечивать выполнение ремонта основного и вспомогательного оборудования для добычи нефти и газа.

ПК 5.1. Планировать производственные работы и постановку задач эксплуатационного персонала на нефтяных и газовых месторождениях.

ПК 5.2. Осуществлять производственные работы на нефтяных и газовых месторождениях с учетом требований охраны труда, промышленной, пожарной и экологической безопасности

#### **2 Структура и содержание дисциплины 2.1 Объем дисциплины и виды учебной деятельности**

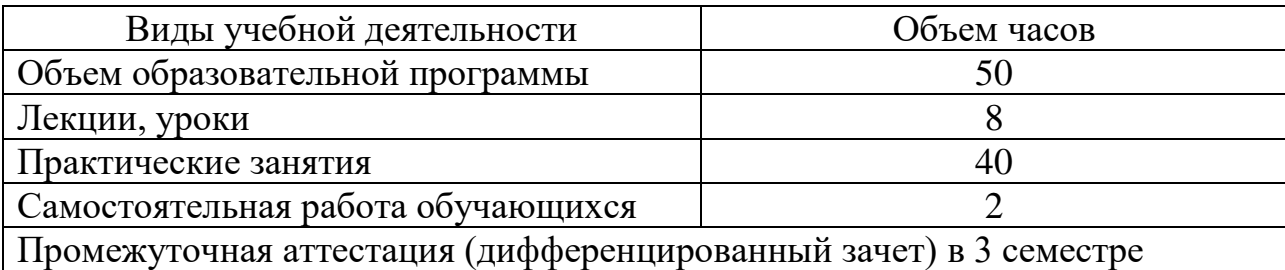

## **2.2 Тематический план и содержание дисциплины**

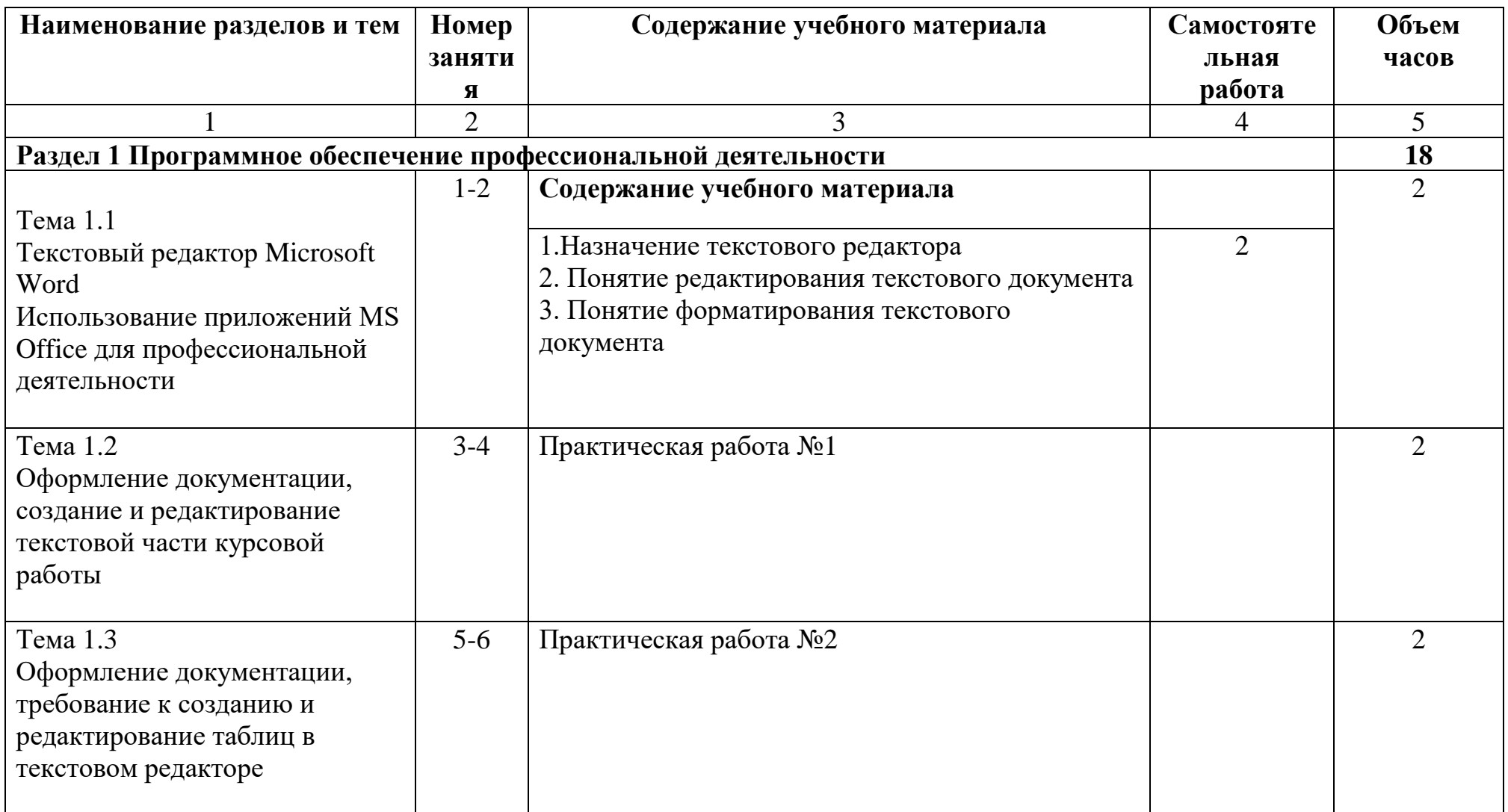

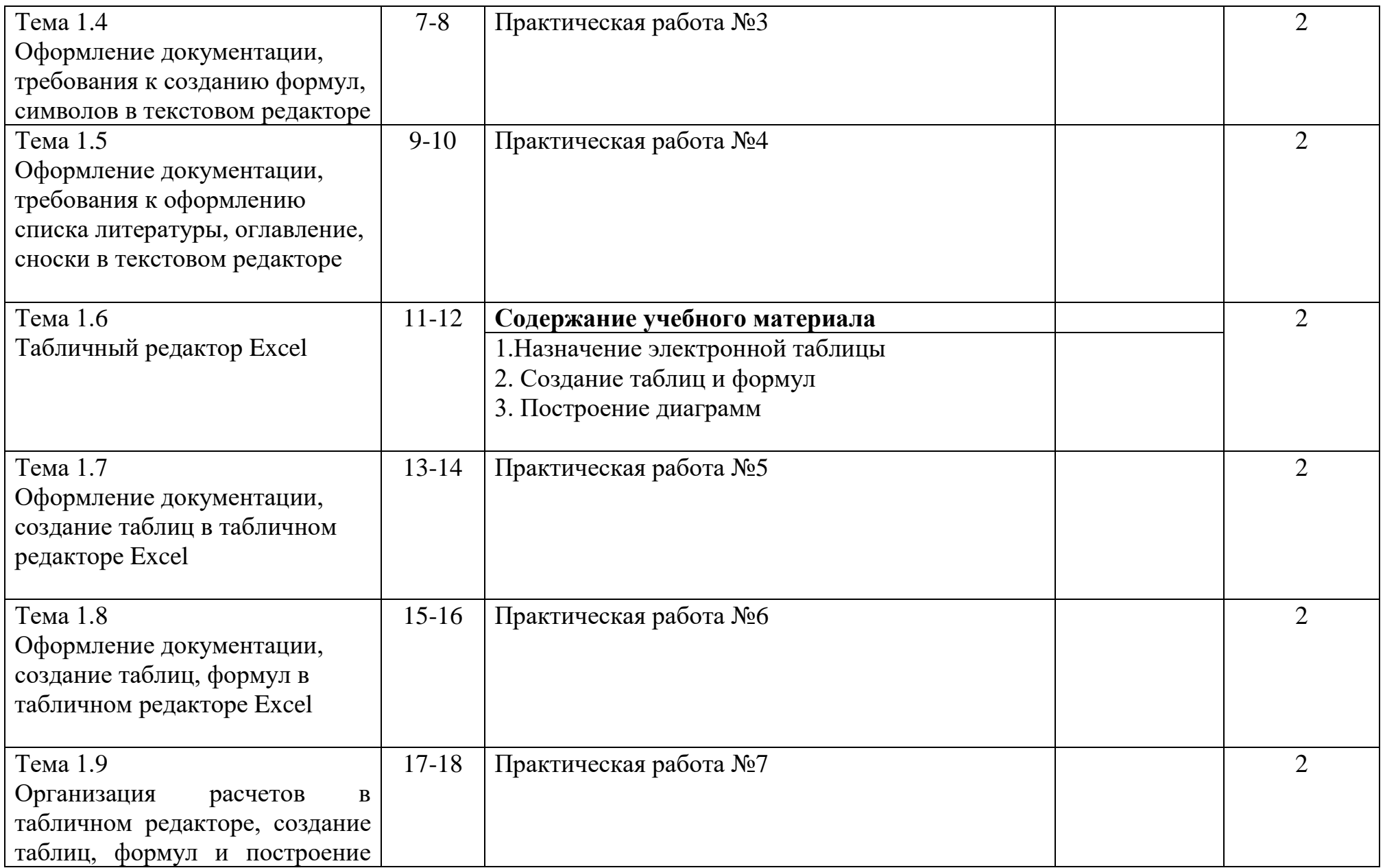

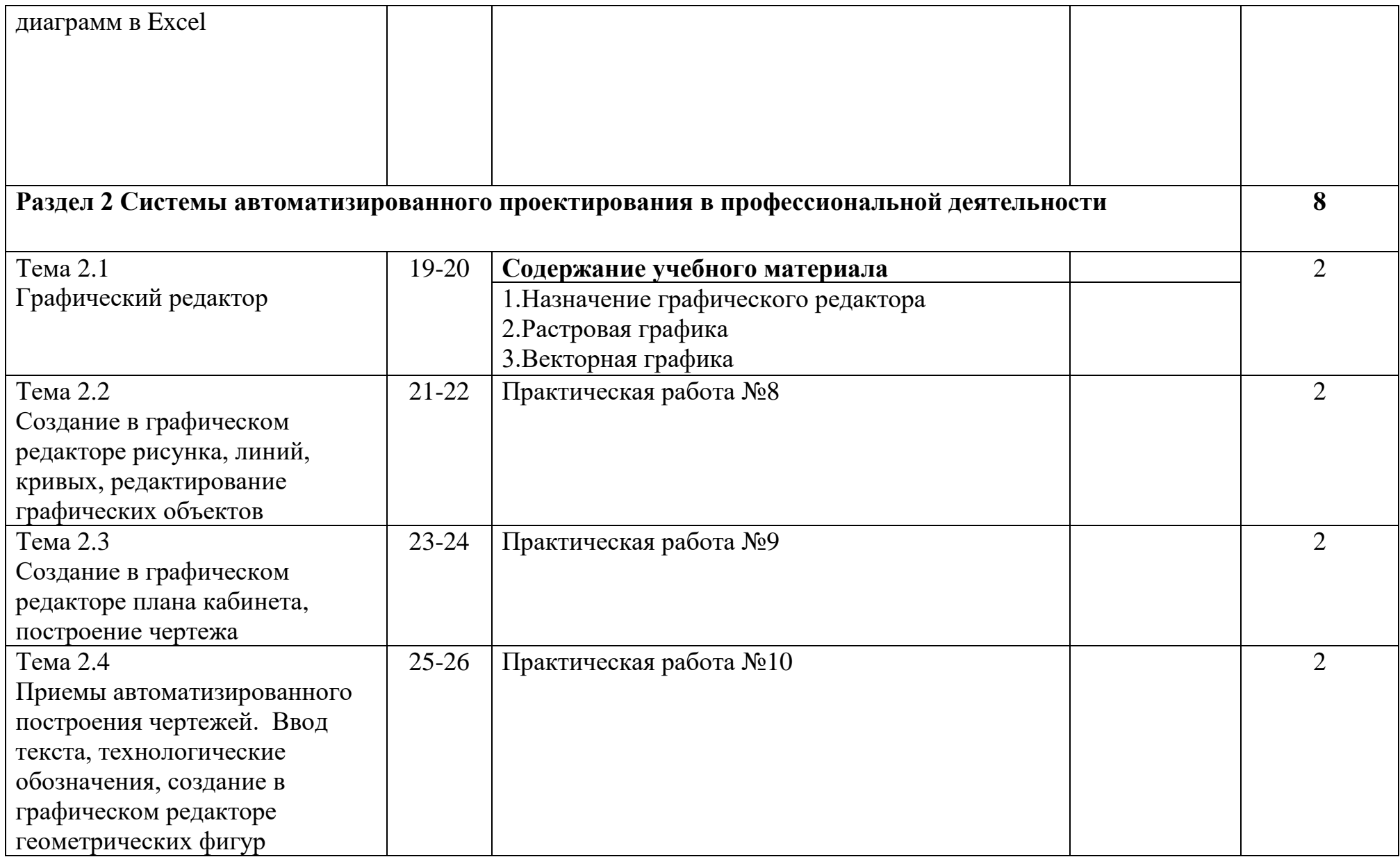

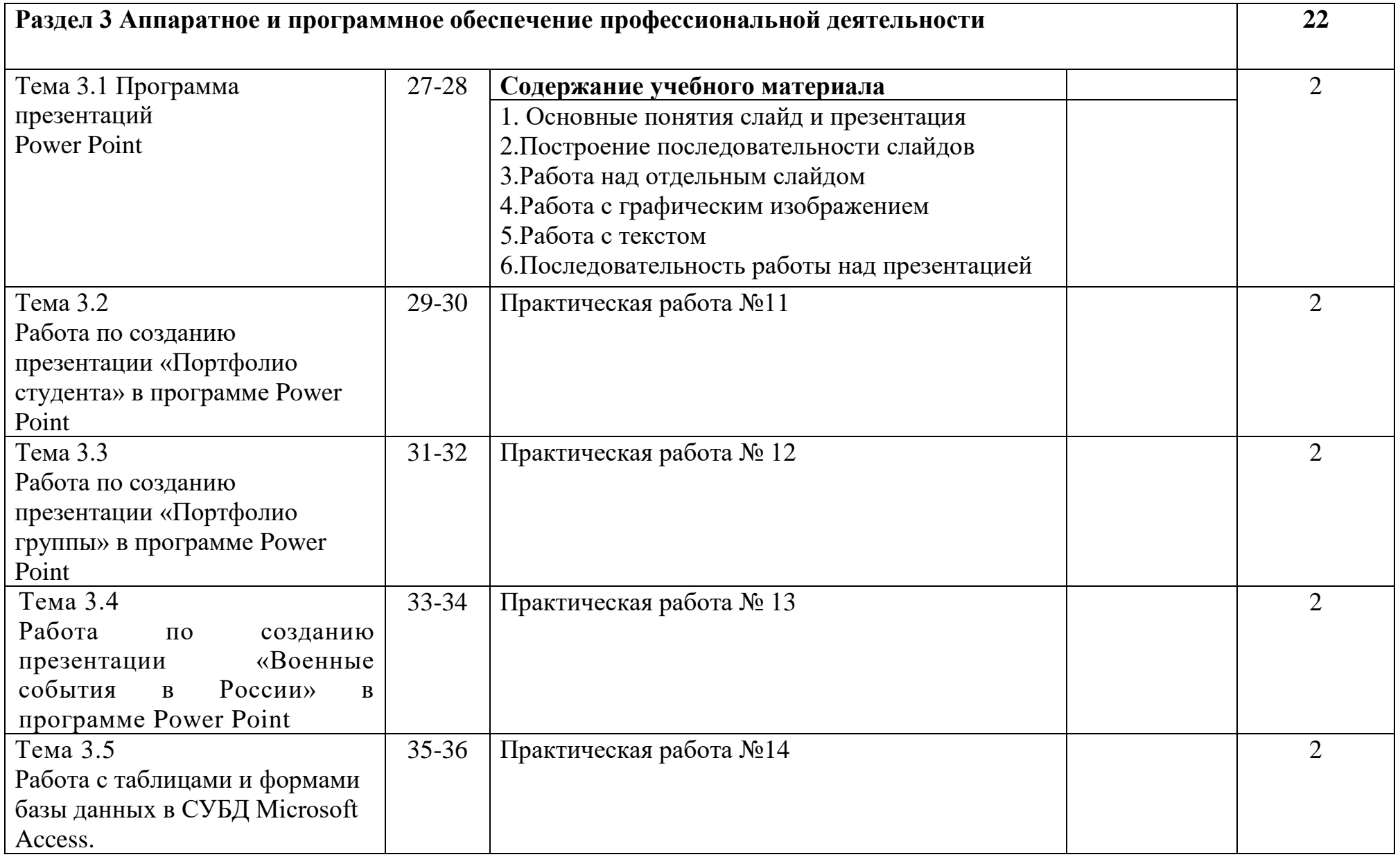

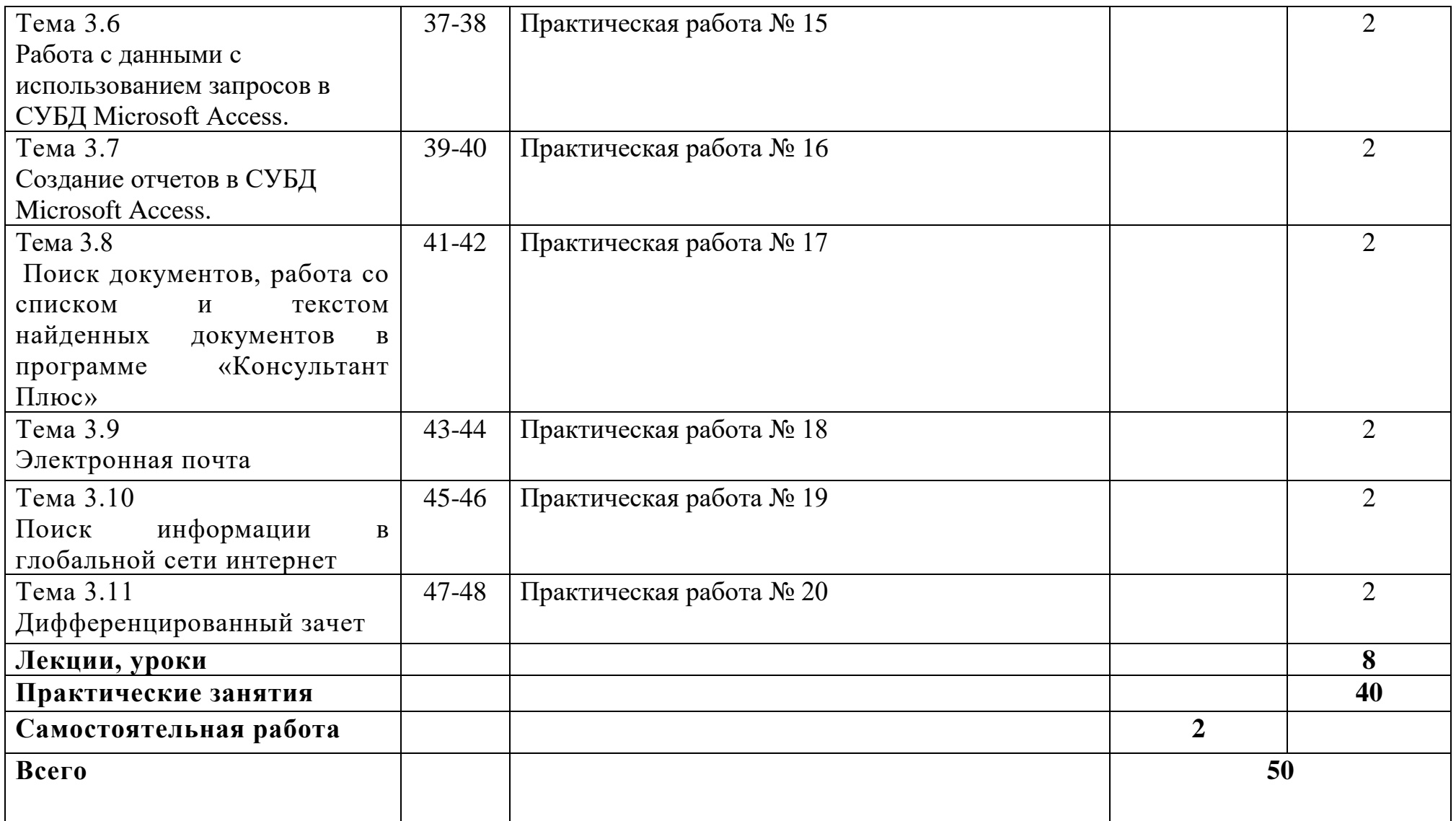

### **3. Информационное обеспечение дисциплины**

 1.Шандриков, А. С. Информационные технологии: учебное пособие: [16+] / А. С. Шандриков. – 3-е изд., стер. – Минск: РИПО, 2019. – 445 с.: ил., табл. – Режим доступа: по подписке. – URL: https://biblioclub.ru/index.php?page=book&id=463339 (дата обращения: 24.11.2023). – Библиогр.: с. 426-430. – ISBN 978-985-503-887-1. – Текст: электронный.

 2. Информационные технологии в профессиональной деятельности: учебное пособие: [12+] / Н. Б. Руденко, Н. Н. Грачева, В. Н. Литвинов, Е. В. Назарова. – Москва; Берлин: Директ-Медиа, 2021. – Часть 1. – 188 с.: табл., ил. – Режим доступа: по подписке. – URL: https://biblioclub.ru/index.php?page=book&id=602200 (дата обращения: 24.11.2023). – Библиогр.: с. 164. – ISBN 978-5-4499-1976-2. – Текст: электронный.

#### Лист согласования и утверждения рабочей программы

УТВЕРЖДАЮ Заместитель директора по учебной работе <del>Т</del>.Н. Рачкова «13» февраля 2024 г

Специальность: 21.02.01. Разработка нефтяных и газовых месторождений Дисциплина: ОП.02 «Информационные технологии в профессиональной деятельности» Форма обучения: очная Год поступления: 2024

ОДОБРЕНА на заседании ПЦК ООПД Протокол № 5 от «13» февраля 2024 года

Ответственный исполнитель, председатель ПЦК ООПД

юдпись

М.Н. Алёхина 13.02. 2024 года

СОГЛАСОВАНО

Председатель ПЦК СТД

Зав. библиотекой

О.Н. Сальникова 13.02. 2024 года подпись Л.В. Павличенко 13.02. 2024 года подпись

**TIPOBEPEHO** 

Методист

Т.А. Чеснокова 13.02. 2024 года

подпись

#### ЭЛЕКТРОННЫЙ АНАЛОГ ПРЕДОСТАВЛЕН

 $\Pi$ O

Методист информационным образовательным технологиям

подпись

М.Н. Алехина 13.02. 2024 года

Рабочая программа зарегистрирована под учетным номером 21.01.01. СТ од. 2024